## Svenska kyrkan 嫢

MALMÖ

### Kyrkorådets arbetsutskotts protokoll 2023-08-15

Plats: S:t Mikael, Orkestergatan 5 , Malmö Tid: 15.00-18.15

#### Ledamöter

Per Håkansson, ordförande, närvarande Helén Persson, vice ordförande, närvarande via videolänk Gunilla Hallonsten, kyrkoherde, närvarande, ej § 154

#### Övriga närvarande

Bengt Persson, begravningsombud, §§ 145 - 151

#### Tjänstemän

Henrik Nilsson, ekonomichef, närvarande §§ 151 - 153 Ingemar Andersson, ekonomiassistent, § 153 Rasmus Rosenberg, konsult, närvarande Urban Råwall, projektledare, närvarande Torgny Werger, konsult, sekreterare, närvarande

**Underskrifter** §§ 145 – 166

Digitalt; se sista sidan

Meddelande om att protokollet justerats 2023-08 och finns anslaget på pastoratets anslagstavla, betygar på tjänstens vägnar

Underskrift

## Svenska kyrkan 嫢

MALMÖ

## Kyrkorådets arbetsutskotts protokoll 2023-08-15

#### § 145 Sammanträdets öppnande

Ordföranden öppnar sammanträdet.

#### § 146 Val av justeringsperson

Till att jämte ordföranden justera dagens protokoll utses Helén Persson. Justering sker digitalt fredagen den 18 augusti.

#### § 147 Godkännande av dagordning

Dagordningen godkänns med viss justering av ordningen på ärendena.

#### § 148 Arbetsutskottets protokoll 2023-06-26

Protokollet gås igenom inför kallelsen till kyrkorådets nästa sammanträde. Läggs till handlingarna.

#### § 149 Delegationsprotokoll

Föreligger sammanställning av delegationsprotokoll.

#### Arbetsutskottets förslag

Kyrkorådet lägger informationen till handlingarna.

### § 150 Förtydligande av direktiv till utredning ang. ombyggnad av församlingshus till lägenheter

Vid kyrkofullmäktiges sammanträde den 11 maj 2023, gällande bla. utredning av fastigheter, beslutade kyrkofullmäktige att återremittera ärendet till kyrkorådet för fördjupning av underlaget med komplettering av redovisningarna, kalkylera och siffrorna. För att leverera hög kvalitet i materialet och så bra underlag som möjligt för beslut, konstaterade arbetsutskottet vid sammanträdet den 26 juni 2023 att kyrkorådet behöver förtydliga uppdraget, så att handläggare vet vad som ska levereras. Därför föreslås en process där handläggare presenterar antaganden för fortsatt arbete i utredningen och där arbetsutskottet och kyrkorådet löpande ges möjlighet att styra utredningen i önskad riktning.

Rasmus Rosenberg föredrar ärendet utifrån PM (bilaga 1).

#### Arbetsutskottets förslag

Kyrkorådet beslutar

<u>att</u> utredningsarbetet ska bedrivas stegvis enligt den beskrivna modellen, <u>att</u> utredningen nu ska bedrivas utifrån de inledande premisser som anges i bilaga 1 samt <u>att</u> kyrkofullmäktige ska inbjudas till information den 3 oktober kl. 18.00.

#### § 151 Ansökningar om bidrag för 2024

Henrik Nilsson föredrar ärendet.

Skånes Stadsmission har inkommit med bidragsansökan för 2024 på:

- 5 175 690 kr för Cafe David (2023 4 738 000 kr beviljades 4 360 000 kr)
- 917 180 kr för Crossroads (2023 875 000 kr beviljades 805 000 kr

## Svenska kyrkan 🌵

MALMÖ

## Kyrkorådets arbetsutskotts protokoll 2023-08-15

Betania Missionsförening - EFS i Malmö har inkommit med bidragsansökan för 2024 på 125 000 kr, som bidrag till diakonal verksamhet och arbete med ungdomar på Rosengård. (2023 - 125 000 kr - beviljades 90 000 kr)

2023 beviljades 250 000 kr till Open Skåne, är detta något som ska tas med i budgetförslaget?

Budgeten för 2024 ska tas som helhet i kyrkorådet i höst, administrationen önskar direktiv om vilken bidragsnivå som ska läggas in i budgetförslaget för 2024.

#### Arbetsutskottets förslag

Kyrkorådet beslutar att bidragen 2024 till Malmö stadsmission och till EFS ska minska med 20 procent.

När det gäller bidraget till Open Skåne finns en överenskommelse med Lunds stift om att Malmö pastorat ska ge lika stort bidrag som stiftet. Stiftets beslut är ännu inte känt.

#### § 152 Revidering av arvodesreglementet

Henrik Nilsson föredrar ärendet.

Församlingsrådet förutsätts nu arbeta fram budgeten för sin församling samt ta ansvar för uppföljningen av budgeten. Detta kan kräva flera sammanträden än de 6-8 st som det nuvarande arvodesreglementet medger. Begränsningen av antalet sammanträden bör därför slopas.

#### Arbetsutskottets förslag

Kyrkorådet beslutar att föreslå kyrkofullmäktige att i arvodesreglementet slopa begränsningen i antalet sammanträden för församlingsråden.

#### § 153 Kollekthantering

Ingemar Andersson föredrar ärendet.

Kyrkorådet har beslutat att medel som inkommer till swishkollektkonton utanför ordinarie kollektdag ska tillfalla pastoratets gemensamma diakonala arbete. Detta har blivit problematiskt vid kollekter annan dag än söndag till särskilda ändamål. Detta gäller t.ex. vid konfirmationer där andra ändamål ofta uppges när man swishar.

#### Arbetsutskottets förslag

Kyrkorådet beslutar att ändra sitt tidigare beslut som i stället ska få följande lydelse: medel som inkommer till swishkollektkonton utanför ordinarie kollektdag ska tillfalla pastoratets gemensamma diakonala arbete utom när det tydligt framgår vad givaren vill att kollekten ska tillfalla.

#### § 154 Skrivelse från Sverigedemokraterna

Gunilla Hallonsten förklarar sig jävig i ärendet och lämnar sammanträdesrummet.

## Svenska kyrkan 🌵

MALMÖ

## Kyrkorådets arbetsutskotts protokoll 2023-08-15

Nichlas Holmgren Gellersten och Lisbeth Persson Ekström har i en skrivelse till kyrkorådet anfört att Svenska kyrkan i Malmö är i en djup förtroendekris och att medarbetarna vittnar om en arbetsmiljö som är under all kritik. Man anser att kyrkoherden och kyrkorådets ordförande har förbrukat sitt förtroende, inte bara för brevskrivarna utan även för en del av kyrkorådet och en del av Malmös församlingar.

#### Nichlas Holmgren Gellersten yrkar

<u>att</u> kyrkorådet omgående river upp sitt beslut från 2023-02-06, § 24, beträffande kyrkorådets uttalande om sitt fulla förtroende för kyrkoherden Gunilla Hallonsten, samt <u>att</u> kyrkorådet tar ett inriktningsbeslut att aktivt verka för lösningar beträffande det låga förtroendet för kyrkorådets ordförande och kyrkoherden.

#### Arbetsutskottet gör följande överväganden:

För nu över ett år sedan beslutades i kyrkorådet/kyrkofullmäktige om "Färdplan – organisation", för att genomföra/verkställa det beslut som fattades redan 2014, att i Malmö pastorat skall finnas sex församlingar med ett församlingsråd, en församlingsherde och ett sammanhållande arbetslag i varje församling. En viktig del i "Färdplan – organisation" är att det inom varje församling skall finnas ett sammanhållet arbetslag. Detta innebär att anställda i en församling har hela församlingen som sitt arbetsområde. Detta har inneburit att tjänsten "arbetsledande komminister" kring varje kyrka försvunnit. Mot detta har det funnits starka protester i ett par församlingar.

För församlingarna har det varit en stor utmaning att genomföra "Färdplan – organisation", som ännu inte är slutförd. I detta arbete har församlingsherdarna och församlingsråden dialog med och stöd av centrala administrationen, kyrkoherden/ ledningsgruppen och kyrkorådet.

AU delar Nichlas Holmgren Gellerstens bild av att vi skall ha sex väl fungerande församlingar i vilka det skall råda en god arbetsmiljö. Som ett resultat av de synpunkter på en dålig arbetsmiljö som personer i pastoratet, fört fram, har det tillsatts en särskild arbetsgrupp som har till uppgift att förbättra och intensifiera pastoratets systematiska arbetsmiljöarbete, SAM.

Arbetsutskottet delar även Nichlas H G uppfattning att det inom pastoratet skall vara högt i tak med öppna och konstruktiva samtal inför de olika beslut som skall fattas. Lika viktigt att säga är att när väl beslut har fattats bör man som medarbetare i pastoratet vara lojal med de beslut som fattats. Detta gäller även kyrkorådsledamöter.

Arbetsutskottet delar inte Nichlas Holmgren Gellerstens bild av stämningen i pastoratet. Utskottet vill framhålla att det under arbetets gång med Färdplan - organisation har utvecklats ett samarbete kring styrning och ledning som fördjupats i en ömsesidig respekt och tillit mellan kyrkorådet och församlingsråden och mellan kyrkoherden och församlingsherdarna. Kyrkorådet har genom egna utvecklingsprocesser arbetat med begreppet tillitsbaserad styrning och ledning för att visa på den delegerade och decentraliserade modell som ska finnas inom pastoratet.

Kyrkorådets beslut ligger fast tills nya fattats och arbetsutskottet har inga planer på att föreslå kyrkorådet att riva upp beslut som redan fattats. Angående förslaget att arbeta med förtroendeskapande åtgärder pågår detta ständigt i enlighet med SAM.

#### Arbetsutskottets förslag

Kyrkorådet avslår Nichlas Holmgren Gellerstens yrkanden.

## Svenska kyrkan 🌵

MALMÖ

## Kyrkorådets arbetsutskotts protokoll 2023-08-15

#### § 155 Skrivelse från Bunkeflo verksamhetsråd

I ett protokoll 2022-09-12 från Bunkeflo verksamhetsråd finns som bilaga en skrivelse till kyrkorådet och en skrivelse till biskopen båda rörande "färdplan – organisation."

Arbetsutskottet konstaterar att brevet till kyrkorådet aldrig formellt har inkommit till kyrkorådet och att det som verksamhetsrådet ville aktualisera är överspelat.

#### Arbetsutskottets förslag

Kyrkorådet lägger informationen till handlingarna.

#### § 156 Kyrkorådets träff med revisorerna

Revisorerna har meddelat att man önskar träffa kyrkorådet den 28 augusti, först utan att kyrkoherden är närvarande och sedan med kyrkoherden.

#### Arbetsutskottets beslut

Arbetsutskottet beslutar att hela kyrkorådet ska träffa revisorerna och att ordföranden meddelar revisionens ordförande detta.

#### § 157 Inbjudan av församlingsherdarna till kyrkorådet 28 augusti

Ordföranden meddelar att han efter samråd med övriga ledamöter i arbetsutskottets inbjudit församlingsherdarna till kyrkorådets sammanträde den 28 augusti för att kortfattat redovisa sina erfarenheter av färdplan – organisation.

#### Arbetsutskottets beslut

Arbetsutskottets lägger informationen till handlingarna.

#### § 158 Skrivelse från Marcus Romedahl - personalutskott

Arbetsutskottet diskuterar skrivelsen.

#### Arbetsutskottets beslut

Skrivelsen bereds till kyrkorådets sammanträde i september.

#### § 159 Skrivelse från Marcus Romedahl - delegationsprotokoll

Arbetsutskottet diskuterar skrivelsen.

#### Arbetsutskottets beslut

Skrivelsen bereds till kyrkorådets sammanträde i september.

#### § 160 Skrivelse från Marcus Romedahl – Församlingsrådens befogenheter

Arbetsutskottet diskuterar skrivelsen.

#### Arbetsutskottets beslut

Skrivelsen bereds till kyrkorådets sammanträde i september.

## Svenska kyrkan 嫢

MALMÖ

#### Kyrkorådets arbetsutskotts protokoll

2023-08-15 § 161 Skrivelse från Marcus Romedahl – information om följeforskningen

Arbetsutskottet diskuterar skrivelsen.

Arbetsutskottets beslut

Skrivelsen bereds till kyrkorådets sammanträde i september.

## § 162 Skrivelse från Marcus Romedahl – kontakten mellan t.ex. församlingsråden och kyrkorådet

Arbetsutskottet diskuterar skrivelsen.

<u>Arbetsutskottets beslut</u> Skrivelsen bereds till kyrkorådets sammanträde i september.

#### § 163 Skrivelse från Marcus Romedahl – Projektet "Växthuset" och muslimsk diakoni Arbetsutskottet diskuterar skrivelsen.

Arbetsutskottets beslut

Skrivelsen bereds till kyrkorådets sammanträde i september.

## § 164 Skrivelse från Marcus Romedahl – information om tillsättning av administrativ chef

Arbetsutskottet diskuterar skrivelsen.

Arbetsutskottets beslut

Skrivelsen bereds till kyrkorådets sammanträde i september.

#### § 165 Kyrkoherden informerar

Arbetsutskottet lägger informationen till handlingarna.

#### § 166 Sammanträdets avslutande

Ordföranden förklarar sammanträdet avslutat.

(000)

## Verifikat

Transaktion 09222115557498822080

#### Dokument

| <b>Protokoll KR AU 2023-08-15</b><br>Huvuddokument<br>6 sidor<br><i>Startades 2023-08-18 09:04:41 CEST (+0200) av Nils-</i><br><i>Urban Råwall (NR)</i> | Fastighetsutredning - KR230815.pdf<br>Bilaga 1<br>9 sidor<br>Sammanfogad med huvuddokumentet<br>Bifogad av Nils-Urban Råwall (NR) |
|----------------------------------------------------------------------------------------------------|----------------------------------------------------------------------------------------------------|
| Färdigställt 2023-08-19 08:39:59 CEST (+0200)                                                                                                    | Dilogad av Mils-Orban Nawall (MN)                                                                                                 |
|                                                                                                    |                                                                                                    |

#### Initierare

| <b>Nils-Urban Råwall (NR)</b><br>Svenska kyrkan Malmö<br>Org. nr 252003-1051<br><i>nils-urban.rawall@svenskakyrkan.se</i><br>+46761184724 |                                    |
|----------------------------------------------------------------------------------------------------|------------------------------------|
| nils-urban.rawall@svenskakyrkan.se                                                                                                    |                                    |
|                                                                                                    | nils-urban.rawall@svenskakyrkan.se |

#### Signerande parter

| <b>Torgny Werger (TW)</b>                                                                                           | <b>Per Håkansson (PH)</b>                  |
|----------------------------------------------------------------------------------------------------|--------------------------------------------|
| <i>torgny.werger@gmail.com</i>                                                                                      | per.Hakansson@svenskakyrkan.se             |
| +46 705123840                                                                                                    | +46739430248                               |
| <i>Signerade 2023-08-18 09:29:15 CEST (+0200)</i>                                                                   | Signerade 2023-08-19 08:39:59 CEST (+0200) |
| <b>Helen Persson (HP)</b><br>persson.helen1@gmail.com<br>+46733442784<br>Signerade 2023-08-18 13:02:34 CEST (+0200) |                                            |

Detta verifikat är utfärdat av Scrive. Information i kursiv stil är säkert verifierad av Scrive. Se de dolda bilagorna för mer information/bevis om detta dokument. Använd en PDF-läsare som t ex Adobe Reader som kan visa dolda bilagor för att se bilagorna. Observera att om dokumentet skrivs ut kan inte integriteten i papperskopian bevisas enligt nedan och att en vanlig papperutskrift saknar innehållet i de dolda bilagorna. Den digitala signaturen (elektroniska förseglingen) säkerställer att integriteten av detta dokument, inklusive de dolda bilagorna, kan bevisas matematiskt och oberoende av Scrive. För er bekvämlighet tillhandahåller Scrive även en tjänst för att kontrollera dokumentets integritet automatiskt på: https://scrive.com/verify

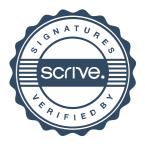

# Utveckling av fastigheter – efter remiss

2023-08-15

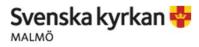

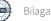

## Inledning

Efter fullmäktiges beslut om återremittering av ärendet om utveckling av Svenska kyrkan Malmös fastigheter läggs följande aktivitetsplan fram.

Pastoratet kommer stegvist att arbeta framåt i utredningen av utveckling av pastoratets fastigheter. Kontinuerligt ska avstämning ske med Kyrkorådet respektive Fullmäktige. Detta dokument innehåller de första antaganden för fortsatt arbete. Antaganden gäller för utredningen och avser inte faktiska beslut som ska fattas.

Svenska kyrkan 🍄

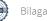

## Struktur

Här följer antagande om hur strukturen för utveckling av Svenska kyrkan Malmös fastigheter ska se ut.

Pastoratet startar ett moderbolag (aktiebolag) som till 100 % ägs av pastoratet. Moderbolaget äger i sin tur dotterbolag (till 100% ägda av moderbolaget). Varje dotterbolag äger en (1) respektive fastighet. Det kommer tillsammans att utgöra en mindre bolagskoncern.

Se följande sida för illustration.

Svenska kyrkan 🌵

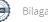

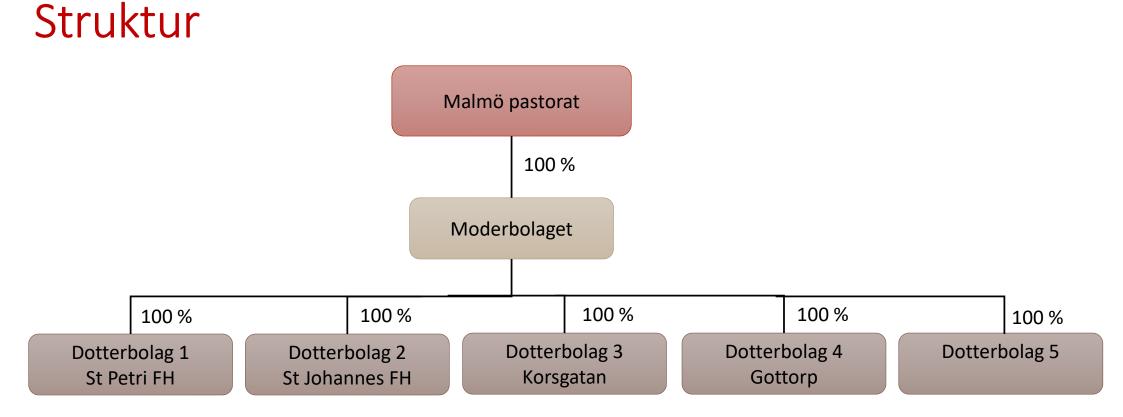

Svenska kyrkan 🍄

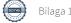

## Struktur

Strukturen kan med enkelhet utökas med ytterligare dotterbolag för ytterligare fastigheter.

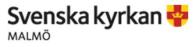

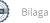

# Ägarskap

När beslut fattas om kommande utveckling av en given fastighet förbereds ett motsvarande dotterbolag för pastoratet att överlåta till. Pastoratet överlåter därefter fastigheten till dotterbolaget för en köpeskilling motsvarande lägsta tänkta taxeringsvärde (vidare information krävs). Detta för att minimera stämpelskatten. Därefter utvecklas fastigheten inom dotterbolagets ägande.

Svenska kyrkan 🍄

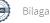

# Finansiering

När pastoratet överlåter en fastighet till ett dotterbolag uppstår en realisationsvinst i pastoratet. Dotterbolaget behöver finansiera köpeskillingen antingen genom ett lån hos finansinstitut eller genom en revers till pastoratet.

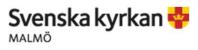

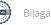

# Styrning och ledning

Moderbolaget styrs genom ett tydligt ägardirektiv som beslutas i pastoratets kyrkoråd.

Pastoratets kyrkoråd utser styrelse i moderbolaget. Styrelsen består av tre ledamöter, varav en är pastoratets kyrkoherde och två externa ledamöter med branschkunskap från fastighetsbranschen. Moderbolaget kommer inte att fatta några operativa beslut varför VD inte kommer att behövas. Operativa beslut lämnas till fastighetskoncernens förvaltning.

Svenska kyrkan 🌵

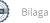

# Förvaltning

För de fastigheter som ingår i bolagskoncernen utses en förvaltare. I förvaltarens uppgifter ingår följande:

- Teknisk förvaltning av fastigheterna
- Ansvar som hyresvärd inklusive hyresavisering och hantering av betalningar
- Kontakt med hyresgäster
- Ekonomisk förvaltning?

Svenska kyrkan 🌵

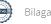